## **ユーザー情報の削除⼿順**

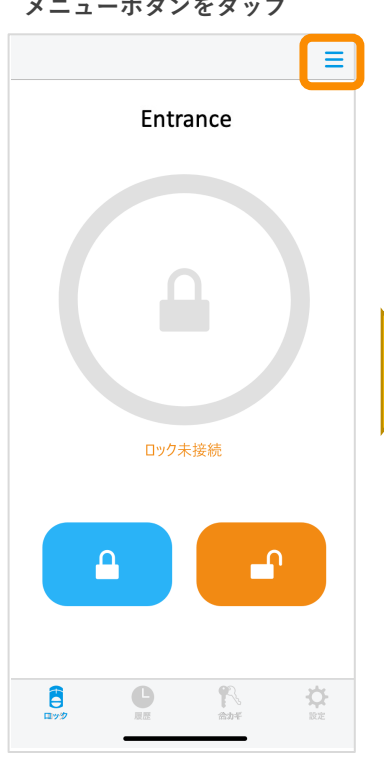

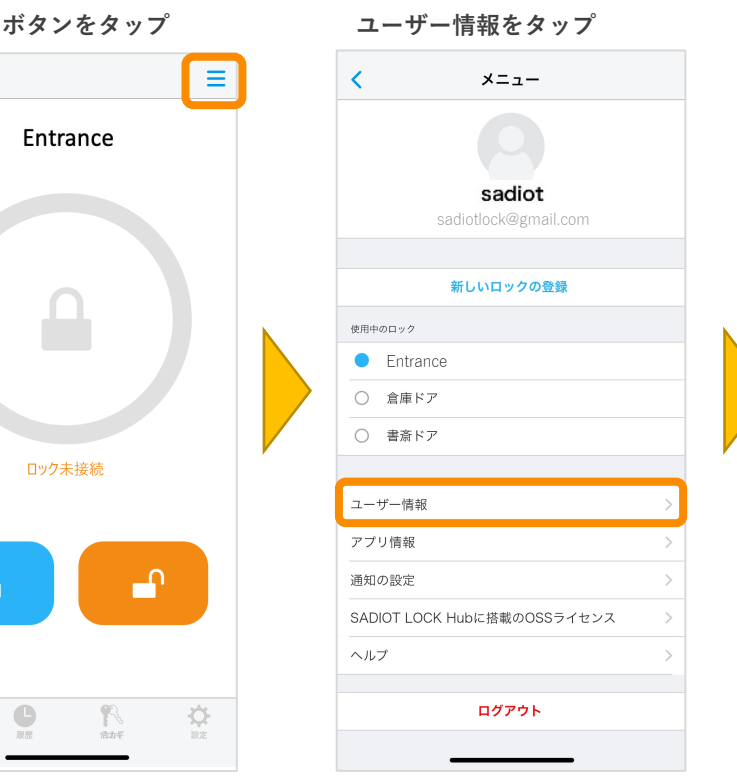

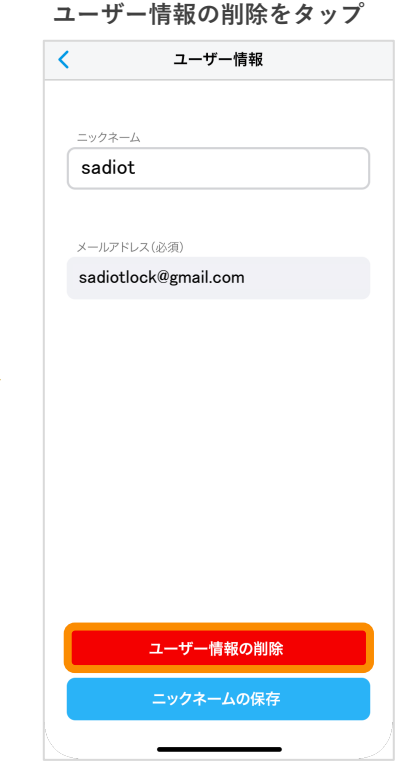

## **アカウントを削除するをタップ**

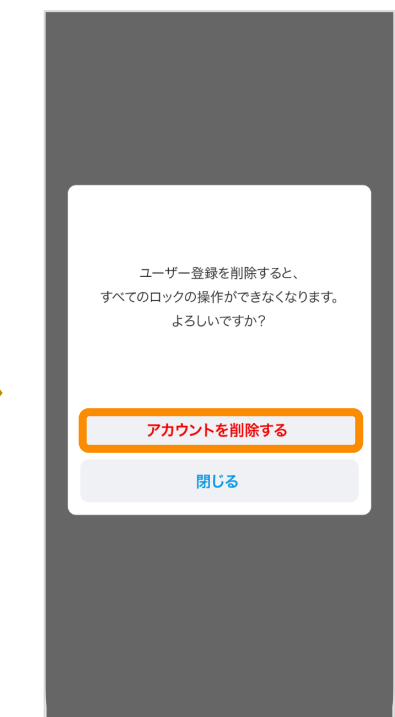

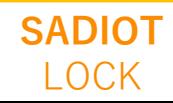

U-shin Showa. All Right Reserved.